# **Medtronic**

# **1. Aspetto e atmosfera**

• Creare un'atmosfera di affidabilità, professionalità e pulizia clinica.

 $\mathbf{L}^{\prime}$ 

• Scegliere colori chiari e immagini che facciano sentire l'utente a proprio agio e benvenuto.

# **2. Navigazione**

- Dare priorità ai contenuti, limitando la navigazione a poche opzioni.
- Per i visitatori che navigano la prima pagina del sito, suggerite 3-4 aree principali che rappresentino i vantaggi della clinica e la rendano unica. Ricordate che la maggior parte dei pazienti cerca tipi di procedure offerte, convenzioni e chirurghi nominati.

### **3. Entrare in contatto**

- Presentare sempre i dati di contatto della clinica nell'intestazione e/o nel piè di pagina.
- Incoraggiare gli utenti a ad annotare le informazioni di contatto, mostrando il numero di telefono della clinica, un modulo di contatto via e-mail, gli orari di consultazione e l'indirizzo della clinica con un link alla mappa.

# **4. Contenuto**

Migliorare l'esperienza dell'utente aggiungendo altre aree di contenuto pertinenti:

- Contenuti dinamici come riunioni ed eventi aperti: Quando è il prossimo evento?
- Testimonianze di pazienti post operazione.
- Mettere alla prova: Avete tutti i requisiti per l'intervento?
- Considerare la possibilità di fornire solo una versione breve del listino prezzi online, mentre il listino prezzi completo sarà disponibile dopo aver inviato i dati di contatto.
- Considerare la possibilità di ridurre al minimo i contenuti per offrire di più come "Esclusivo per il download".

### **5. Passi successivi**

- In ogni pagina occorre considerare: "Cosa vuoi che faccia l'utente?".
- Integrare un "passo successivo" naturale per guidare l'utente nel suo percorso: ad esempio, scaricare il listino prezzi, contattare il modulo, fare il test.
- I passi successivi possono essere presentati con pulsanti call-to-action dai colori evidenziati e dalle forme facili da cliccare.
- Richiedere sempre all'utente di fornire nome, e-mail e numero di telefono prima di consentire il download.

© 2023 Medtronic. EMEA-NA-2200114-omh-10-tip-tricks-bariatric-website-it-it-8696880

[medtronic.com/covidien/it](http://medtronic.com/covidien/it)

# consig

per migliorare il vostro sito web bariatrico

### **6. Un tocco personale**

Per aprire un dialogo con i lead più forti:

- Presentare il team di chirurghi.
- Consentire agli utenti di contattare direttamente i chirurghi.
- Consentire agli utenti di inviare e-mail direttamente ai singoli membri dello staff.

# **7. Pagine di destinazione specifiche**

- È possibile creare pagine di destinazione separate per attività di marketing, promozioni ed eventi specifici.
- Una landing page dinamica e personalizzata converte un maggior numero di contatti rispetto a una home page statica e generica.

### **8. Integrazione dei social media**

- Invitare le persone a seguirvi sui social media per partecipare a un flusso di informazioni più casuale e continuo.
- Il collegamento del vostro sito web ai canali dei social media migliora anche il posizionamento su Google.

# **9. Versione compatibile con i dispositivi**

I siti web devono essere facili da leggere su qualsiasi dispositivo da cui l'utente possa accedere al sito. Assicuratevi che funzioni correttamente su tutte le piattaforme.

### **10. Risultati numerici**

- Utilizzare strumenti analitici, come Google Analytics, per monitorare il traffico del sito web, i visitatori e la frequenza di rimbalzo per migliorare il sito web, le landing page e le attività di marketing.
- Le statistiche del sito web forniscono indicazioni preziose sulle modalità di navigazione degli utenti.

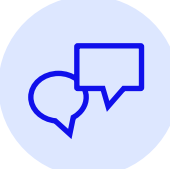

Contattate il vostro rappresentante Medtronic per saperne di più su come Medtronic può aiutarvi a ottimizzare il vostro sito web e le altre attività di accesso ai pazienti.